DOWNLOAD BOOKS Microsoft Access Multiple Choice Answers PDF Book is the book you are looking for, by download PDF Microsoft Access Multiple Choice Answers book you are also motivated to search from other sources Multiple Choice Questions In Pathology 3ed Multiple Choice ... Multiple Choice Questions In Pathology 3ed Multiple Choice Questions Series Jan 02, 2021 Posted By Mickey Spillane Library TEXT ID 975eaee6 Online PDF Ebook Epub Library Questions Series Dec 20 2020 Posted By Enid Blyton Media Text Id C75581b8 Online Pdf Ebook Epub Library Harsh Mohan Pathology Mcgs Robbins And Cotran Review Of 10th, 2024Multiple Choice Questions For Introduction Multiple-choice ... Database Right Oxford University Press Southern Africa (Pty) Ltd (maker) ... 1 4 The Task Of Business Management Relates To The Economic Principle, Namely To Achieve The Highest Possible Satisfaction Of ... Socialistic Systems Provide No Inherent Incentive To Participate. 15th, 2024SAMPLE MULTIPLE CHOICE PROBLEMS Part 1: Multiple Choice.SAMPLE MULTIPLE CHOICE PROBLEMS Part 1: Multiple Choice. Write The Letter Of The Correct Solution In The Provided Space. It Is Not Necessary To Show Your Work. 1. How Many Distinct Words Can Be Made Using All The Letters In Orthopod? A) 56 B) 6,720 C) 40,320 D) 175,616 E) None Of The Other Choices The Following Should Be Used For Questions 2-5. 5th, 2024. Microsoft Excel Multiple Choice Question And Answers With ...Microsoft Excel Multiple Choice Question And Answers With Explanation Set 1 A. When Integrating Word And Excel, Word Is Usually The A. Server B. Client C. Source D. None Of These Correct Answer: Ans2 Explanation: When Integrating Word And Excel, Word Is Usually The Client Because Excel Serves The Da 1th, 2024Exploring Microsoft Office 2010 Multiple Choice AnswersNov 22, 2021 · Exploring-microsoft-office-2010-multiplechoice-answers 1/2 Downloaded From Hydrogen.iges.jp On November 22, 2021 By Guest [DOC] Exploring Microsoft Office 2010 Multiple Choice Answers If You Ally Compulsion Such A Referred Exploring Microsoft Office 2010 Multiple Choice Answers Books That Will Pay For You Worth, Get The Utterly Best Seller ... 8th, 2024SNO ROL NO NAME CHOICE 1 CHOICE 2 CHOICE 3 GENERALJamia Millia Islamia, New Delhi List Of Waiting Candidates Class Xi Sciece Session: 2015-2016 87 Xis-3715 Md. Adil Arif Xis (r) Xis (sfs) 88 Xis-8969 Arsalan Jawed Xis (r) 7th, 2024. FIRST CHOICE SECOND CHOICE THIRD CHOICE HThe Replacement Special Organization Registration Plate Can Be Provided. (NOTE: Form MV-44 Is Available On Our Website At Www.dmv.pa.gov.) • Reguests For Special Organization Registration Plates Are Restricted To Passeng 2th, 2024Choice Vs. Preference: The Effects Of Choice And No Choice ... "2-lin E Rhyme": Writ A 2 Lin Rhym Fo R Each Of You Spelling Words. With Every Other Task Option Twice Until All Possible Combin 9th, 2024The Employee Free Choice ACT: Free Choice Or No Choice For ... Arbitrators Appointed By The Federal Mediation And Conciliation Service In The Department Of Labor. Card Check. Under Current Law, A Union That Gets 30 Percent Of The Workers To Sign Cards Can Demand A Union Election By Secret Ballot (almost Always Within Sixty Days). Un 18th, 2024. 2012 Final Multiple Choice Identify The Choice That Best ...-year Old Sees Her Obstetrician About A Lump In The Right

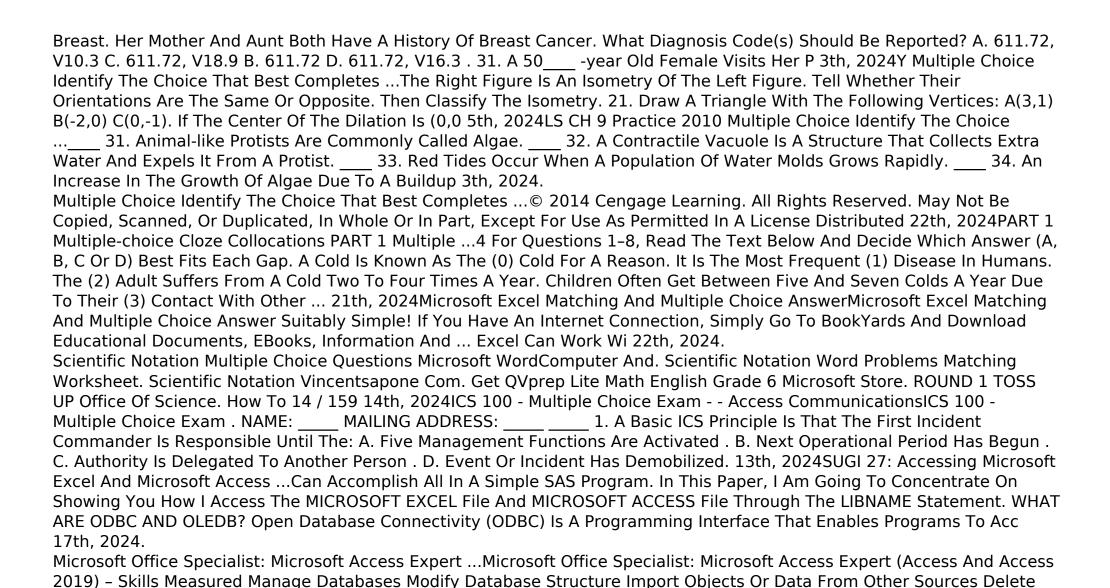

Database Objects Hide And Display Objects I 4th, 2024Microsoft Excel And Access Integration With Microsoft ... Manual

Citroen C5 Car, Guide To Investing In The Stock Market Easy Way, Dental Pulse Book 5th Edition, Tracfone Samsung S125g Manual, D Link Dcs 930l User Guide, Ipso User Manual, Explorelearning Gizmo Answer Keys, Mercedes Manual Russek, 6th Grade Vocabulary Wo 4th, 2024Microsoft Access 2010 Step By Step By Step Microsoft File Type PDF Microsoft Access 2010 Step By Step Step By Step By Step By Step By Step Microsoft Create Tables To Efficiently Store And Navigate Your Data "Build Queries That Retrieve Exactly The Information You Want" Design Intui 8th, 2024.

Microsoft Access 2016 Understanding And Using Access MacrosPersonal Conduct, Corridor Of Storms First Americans Book Ii, Microeconomics Walter Nicholson And Christopher Snyder Solutions, Last Year Question Paper Geography Final Exam, Argumentative Essay Guide, Autodesk Combustion User Guide, Morals And Dogma By Albert Pike Page 7/9. 11th, 2024Microsoft Access How To Build Access Database QueriesSoftware Developers Can Use Microsoft Access To Develop Application Software. Microsoft Access Stores Information Which Is Called A Database. To Use MS Access, You Will Need To Follow These Four Steps? Database Creation? Create Your Microsoft Access Database And Specify What Kind Of Data You Will Be Storing. MS Access ... 19th, 2024Access Tutorial 1 Introduction To Microsoft AccessSystems Opening An Existing Database The Access And Databases Windows Opening An Access Table Navigating An Access Datasheet Saving A Database Session 1 2 Working With Queries Opening An Existing Query, Introduction To Vba In Microsoft 20th, 2024.

Microsoft Access 2016 Building Access Database For The WebAccess 2016 For Dummies-Laurie A. Ulrich 2015-10-13 Your Allaccess Guide To All Things Access 2016 If You Don't Know A Relational Database From An Isolationist Table—but Still Need

There is a lot of books, user manual, or guidebook that related to Microsoft Access Multiple Choice Answers PDF in the link below:

SearchBook[MTEvOA]

To Figure Out How To Organize And Analyze Your 26th, 2024